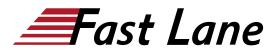

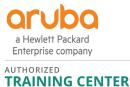

# Campus Access Fundamentals (ACAF)

# ID ACAF Price 4,950.— €excl. VAT) Duration 5 days

#### Who should attend

The ideal candidate has 1+ years of experience with networking, vendor agnostic understanding of basic network protocols. Under the direction of a Professional or Expert, can apply the configuration and verify the status of a campus network.

#### This course is part of the following Certifications

HPE Aruba Networking Certified Professional – Data Center (ANCPDC) HPE Aruba Networking Certified Associate - Campus Access (ACA-CA)

#### Prerequisites

It is recommended that candidates have foundational networking experience or attend Aruba's Essentials eLearning series to glean knowledge on Aruba's Campus Access design solution.

#### **Course Objectives**

After you successfully complete this course, expect to be able to:

- Explain Networking Fundamentals
- Install and configure devices running the ArubaOS-CX Network Operating System
- Describe and configure VLANs
- Explain, describe and configure Spanning Tree Protocol
- · Understand when to use VRRP and how to configure it
- Explain and configure Link Aggregation
- Understand and configure IP Routing
- Understand and configure OSPFv2 Single Area
- · Describe and configure Switch Stacking using VSF
- · Describe Aruba ESP platform and product portfolio
- Perform AP onboarding
- Explain how Aruba's wireless networking solutions meet customers' requirements
- Explain fundamental WLAN technologies, RF concepts, and 802.11 Standards
- Recognize and explain Radio Frequency Bands and channels, and the standards used to regulate them
- · Describe the concept of radio frequency coverage and

interference and successful implementation and diagnosis of WLAN systems

- Identify and differentiate antenna technology options to ensure optimal coverage in various deployment scenarios
- Describe RF power technology including, signal strength, how it is measured and why it is critical in designing wireless networks
- Control secure access to the WLAN using Aruba Firewall
  Policies and Roles
- Perform network monitoring functions and troubleshooting

# **Course Content**

#### **Networking Fundamentals**

- Defines networking, LAN, WAN and their components
- Explains OSI model & encapsulation
- Discusses different types of physical media
- · Compares unicast, multicast, and broadcast
- Explains TCP/IP stack
- · Discusses different types of networking devices

#### **Switching Fundamentals**

- · Explains how to connect to and access a switch
- · Describes initial switch setup
- Describes how to and configure VLANs, tagging, and IP addressing
- Explains how to use LLDP and ICMP for network discovery and diagnosis
- Explains how to configure link aggregation to improve performance/resiliency

# Basic IP Setup

- Discusses Inter-VLAN routing
- Explains DHCP relay
- Discusses static IP routing
- · Explains how to configure single-area OSPF

#### **Network Redundancy**

- Discusses Spanning Tree
- Explains VRRP and VSX

#### VSF

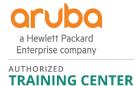

- Describes VSF
- · Explains how to configure VSF
- Describes Auto-VSF
- Explains VSF MAD

#### Introduction to Aruba Solutions

- Discusses ESP
- Introduces Aruba switching products
- Introduces Aruba WLAN portfolio
- Introduces to Aruba Central
- Introduces to Aruba ClearPass

#### **Central for Device Management**

- Explains how to perform device onboarding
- Describes how to create Central Groups
- Describes UI config mode
- Describes template config mode
- Describes Central licensing

# **Device Profiling and AP onboarding**

- · Describes the use of device profiling
- Describes LLDP and MAC profiling
- Explains how to connect AP to Aruba Central
- Explains how to perform initial AP setup

# **WLAN Fundamentals**

- Describe the fundamentals of 802.11, RF frequencies and channels
- Explain RF Patterns and coverage including SNR
- Roaming Standards and QOS requirements
- Describe aspects of RF design
- Explains how to configure WLANs

#### Implementing Secure WLANs

- Explain AAA
- Describe 802.1X authentication
- · Explain how to configure secure WLANs
- Discuss roles and access rules

#### Guest Access

- Describe guest access
- · Explain how to setup captive portal authentication
- Describe how to configure guest WLANs

# **WLAN Security**

• Describe WLAN security

- Explain certificates
- Describe cloud authentication

#### **Monitoring and Maintenance**

- Explains the use Aruba Central monitoring capabilities
- Describe how to identify LED status
- Explain how to perform firmware upgrades
- Describe how to enable SNMP on devices
- Describe AI Insights
- Describe Alerts & Reports
- Explain UXI

# Troubleshooting

- Describe how to perform password recovery and factory reset procedures
- Explain Central connectivity troubleshooting
- Describe how to enable spectrum analysis
- Explore Central Troubleshooting tools

# Campus Access Fundamentals (ACAF)

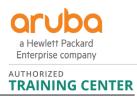

# **Training Centres worldwide**

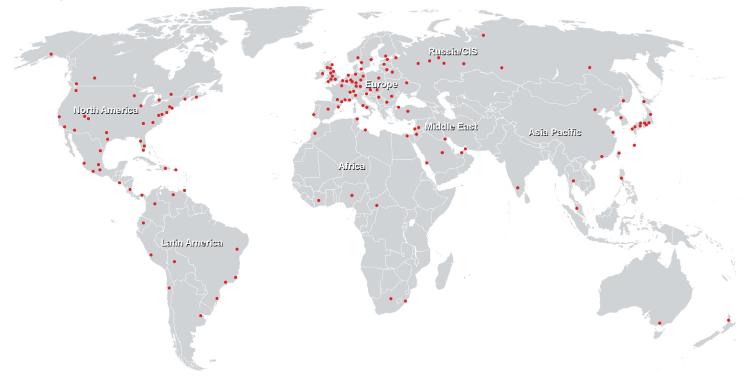

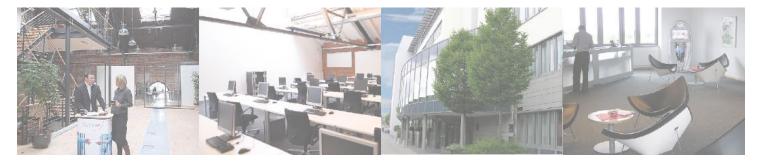

#### Fast Lane Institute for Knowledge Transfer (Switzerland) AG

Husacherstrasse 3 CH-8304 Wallisellen Tel. +41 44 832 50 80

info@flane.ch, https://www.flane.ch